# ChatGPTってなに?

#### Keyword OpenAI / 人工知能/自然言語処理

ChatGPTは、OpenAIによって開発された人工知能(AI)テクノロジー。 GPTとはGenerative Pre-trained Transformer(ジェネレーティブ・プリ・トレー ニド・トランスフォーマー)の略で、直訳すると生成可能な事前学習済みの変 換器という意味になります。ChatGPTの最大の特徴は、人間と同様の自然な 文章でのコミュニケーションができること。表現力が高く、さまざまなニュア ンスや文脈を理解することができます。これにより、質問に対して適切な回答 を提供するだけでなく、創造的な物語や複雑な文章を生成することが可能と なっています。

## ChatGPT への期待

ChatGPTは、あらゆる業界で利用されており、顧客サポートから教育、コ ンテンツ制作まで幅広い分野で活用されています。また、開発者向けのAPIも 提供されており、多くのアプリケーションやサービスに統合されることで、さ らなる利便性向上に貢献しています。

ChatGPTの応用範囲は広く、情報検索や業務支援はもちろん、翻訳や文章 校正、データ分析などの専門的なタスクにも対応できます。また、エンターテ インメント分野でも使われるなど、多岐にわたる用途が期待されています。

ChatGPTは、人工知能の未来を切り開く鍵とされており、その発展によって 人々の生活が大きく変わることが予想されます。しかし、同時に倫理やプライ バシーに関する懸念も存在しており、技術の責任ある活用が求められています。

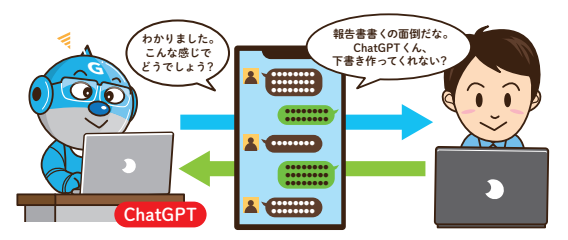

## 1 ChatGPT はどんなことができるの?

ChatGPTは人工知能により、質問に答える、対話を行う、文章を要約する、 翻訳する、記事を作成するなど、あらゆるリクエストに応えます。さまざまな トピックに適切な回答を提供し、私たちと自然な形でコミュニケーションしま す。Webサービスやアプリと統合できるため、日常的に使っているツールに 組み込めば、より使いやすくなるでしょう。ただし、ChatGPTに蓄えられた 知識は2023年現在では2021年9月までのものに限られているため、情報の リアルタイム性はありません。ChatGPTを使うときは、内容の正確性とともに、 この点にも注意しておきましょう。

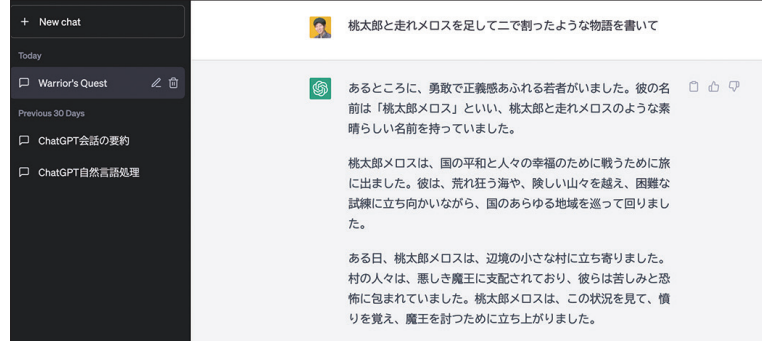

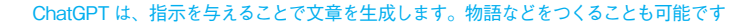

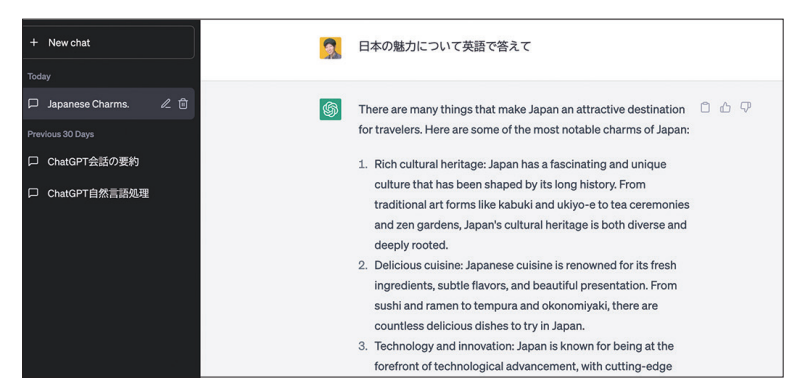

ChatGPT はさまざまな言語で利用できます。指示をすれば翻訳も可能です。

第

# ChatGPTと対話する

#### Keyword 対話/自然言語処理

ChatGPTは、ユーザーからの質問や要望に対して自然言語処理で回答します。 質問や要望を入力すると、それに対して、まるで人と会話しているかのように 自然な文章でリアクションが返ってきます。

#### 対話する

ChatGPTに質問するのは簡単です。例えば、「ChatGPTについて教えて」 というように、普段会話で使っているような言葉で指示すれば、それに対する 回答が表示されます。

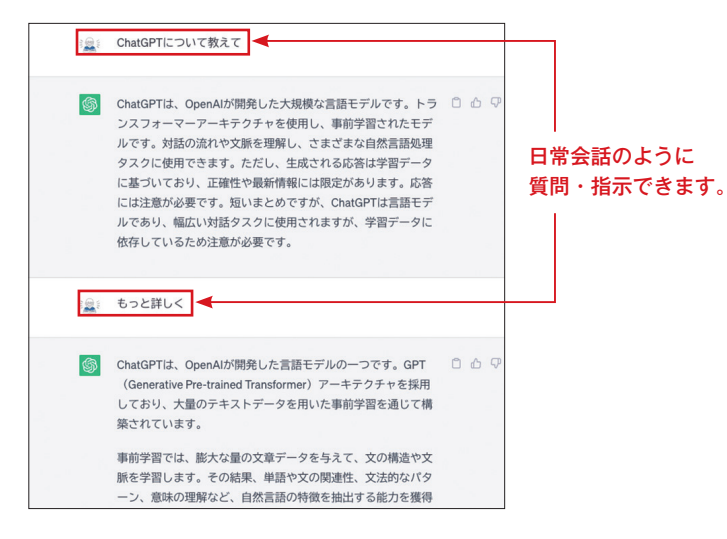

#### **Memo**

自然言語処理(Natural Language Processing)とは、人が日常的に使って いる言語を機械で処理・分析する技術のこと。

## 対話を続ける

ChatGPTは、前に対話した内容も覚えており、その内容も考慮した返答を 作成します。そのため、1つの問いに対して何度も対話を繰り返すことで知り たいことに近づけていくことができます。

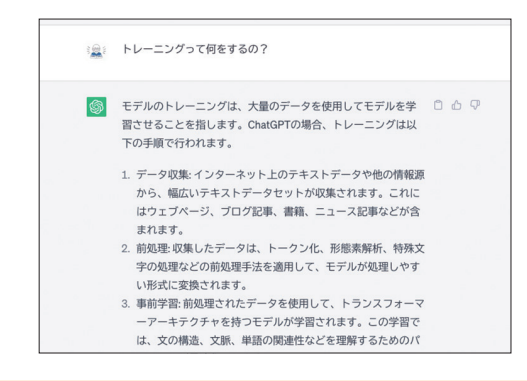

役割を与える

ChatGPTに役割を与えると、質問に対する回答が変わります。例えば、あ る質問に対して賛成派・反対派それぞれの役割を与えれば、その役割に合わせ た回答が返ってきます。

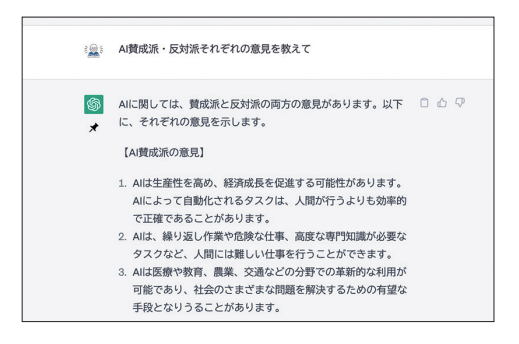

#### **Memo**

1回の応答で約2000文字までのテキストを生成します。長いテキストを 生成するには、何回かに質問を分ける必要があります。

# プロンプトとは

Keyword Zero-shot プロンプティング/ Few-shot プロンプティング/ Chain-of-Thought プロンプティング

AIの言語モデルは、膨大な量のテキストデータを学習することで、受け取っ た入力に基づいてまるで人が書いたようなテキストを生成することができます が、効果的な指示(プロンプトと呼ばれます)がなければ、無関係ないしは無 意味な応答を生成することがあります。プロンプトエンジニアリングとは、適 切な出力を実現するために入力プロンプトを設計・改良することで、AI言語 モデルと人間との対話を最適化するための技術のこと。AI言語モデルが文脈 に応じた適切な応答をする上で、重要な役割を担っています。

## 基本的なプロンプトエンジニアリング

ChatGPTは、入力された言葉に続く最も適切だと思われる単語を予測し、 文章を作成していきます。そのため、「昔々」という入力に対しては「おじいさ んとおばあさんが住んでいました」というように、続けることができるのです。

「昔々」からはじまるおとぎ話を書いてほしいのであれば、このプロンプト でいいのですが、「昔々」という言葉の説明をしてほしいという場合には、適 切な出力とはいえません。そこで、どういった作業をChatGPTにしてほしい のかプロンプトで伝える必要があるのです。プロンプトできちんと指示をする ことで、想定した出力を得やすくなります。

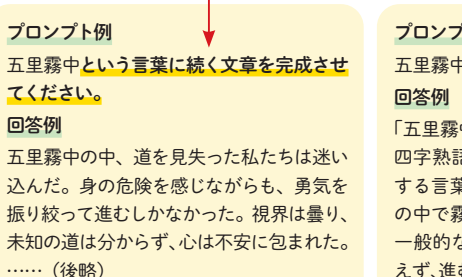

## - 指示を明確にする -

## 『ト例』 りの意味を教えてください。

中(ごりむちゅう)」は、日本語の 四字熟語であり、ある特定の状況を表現 する言葉です。直訳すると「五里の距離 の中で霧に包まれること」となりますが、 一般的な意味としては「方向や目的が見 えず、進むことが難しい状態」……(後略)

## Zero-shot プロンプティング

AIモデルに事前情報など与えなくても、適切な応答を生成することを「Zeroshotプロンプティング」といいます。非常にシンプルに使えるプロンプトエン ジニアリングですが、常に適切な応答を生成するという保証はありません。よ り適切な応答を生成するためには、他の手法を試してみる必要があるでしょう。

プロンプト例 暑い日はどうしたらいい? ーーーーーーーーーーーーーーー ランチは何がおすすめ?

Few-shot プロンプティング

「Few-shotプロンプティング」は、AI言語モデルにいくつかの例を与えるこ とで、特定のタスクに対する適切な応答を生成させるプロンプティング手法で す。これにより、与えられた例からパターンや目的を推測し、新しい入力に対 しては適切な応答を生成します。

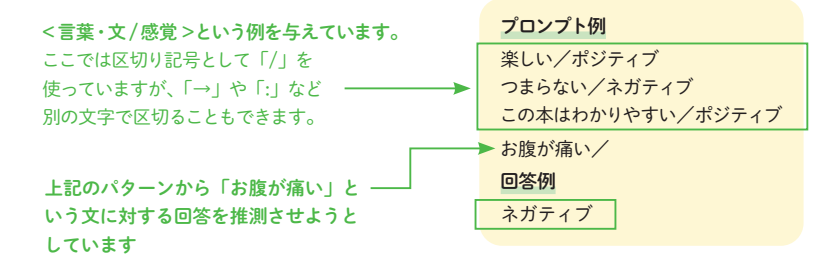

Few-shotプロンプトを使うことで、ChatGPTが学習していない言葉を使っ た文章をつくることもできます。新語や流行語などを使った文章をつくる場合、 文例を示すことで単語や文脈を理解し、文章を作成します。

# 4 ChatGPT ビジネス活用法 ChatGPT ビジネス活用法

## 市場のトレンドを調査する

#### Keyword 役割/ロールプレイ/ニーズ

市場のトレンドについて調査する場合、リアルタイム性には少し考慮する必 要がありますが、大きな流れを捉えるのにChatGPTを活用することができま す(Plusユーザーであれば最新の情報にアクセスも可能→P.142参照)。まず、 調査したい市場や顧客などについての情報をChatGPTに与え、トレンドやニー ズを把握していきましょう。

## 役割を与えてロールプレイングする

#### 1.必要な情報を与える

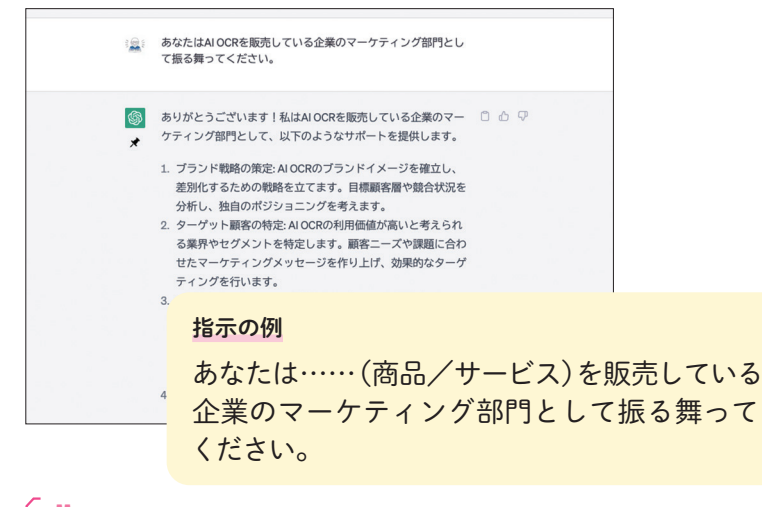

#### **Memo**

不足している情報についてもChatGPTに聞くことができます。特に調査し ている場合などには、ChatGPTに「足りないと思う情報があれば教えて」と いうように問い合わせ、アドバイスをもらうといいでしょう。

#### 2.競合や潜在ニーズについて調べる

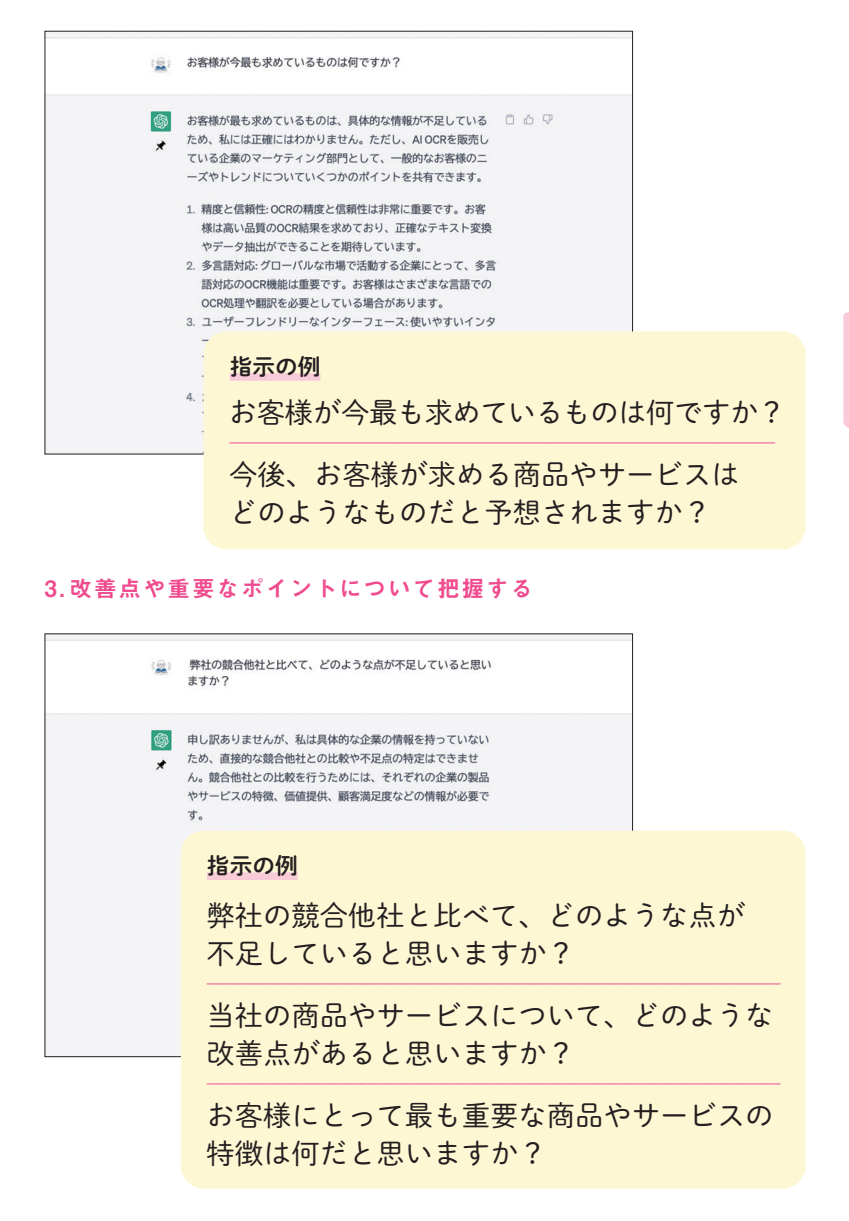

プラグインを使う

Keyword ChatGPT Plus / GPT-4 /プラグイン

有償で提供されているChatGPT Plusでは、「Beta features」としてプラグイ ン機能が提供されています。この機能により、さまざまなサービスと ChatGPTとを連携できます。

## 設定をする

プラグインを使うには、「Settings」の「Beta features」から「Plugins」をオン にする必要があります。

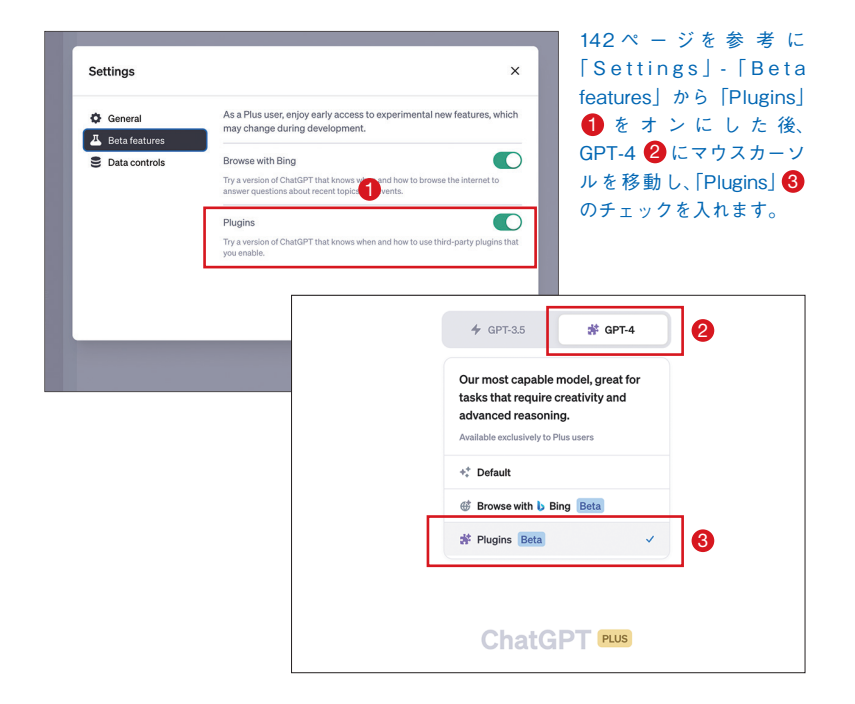

## プラグインを選ぶ

Plugin storeでプラグインをインストールした後、ChatGPTで使うプラグイ ンを選びます。Plugin storeにはさまざまなプラグインが登録されているので、 使いたいプラグインを選ぶと、ChatGPTに組み込まれます。

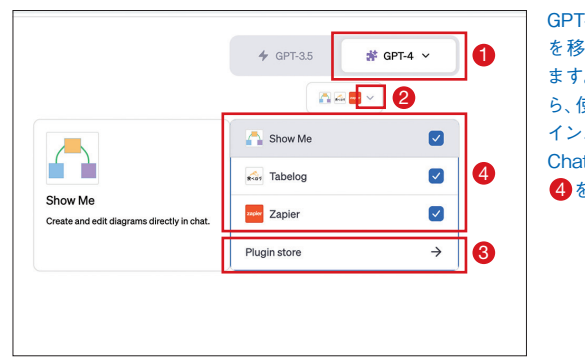

GPT-4 Cにマウスカーソル を移動し、2 をクリックし ます。「Plugin store」 3 か ら、使用したいプラグインを インストールします。 ChatGPTで使うプラグイン 4を選びます。

## プラグインを使う

Tabelogを例にプラグインの使い方を説明します。「今夜予約できるお店を 教えて」というように指示をすることで「食べログ」サイトから情報を収集し、 回答します。

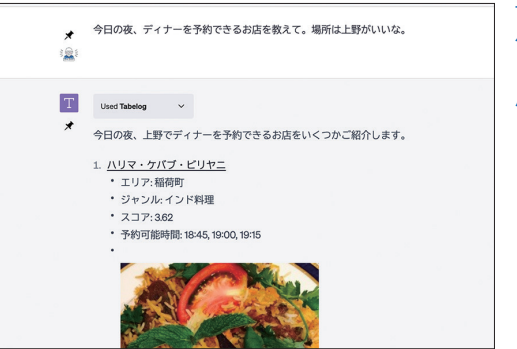

Tabelog の プ ラ グ イ ン を 使った例。プラグインを使 うことで、ChatGPT の活 用の幅が広がります。

第